# From Access to Accessibility: Saying Goodbye to Microsoft Access

June 28, 2017 ArchivesSpace Regional Forum | UC Irvine

# hello!

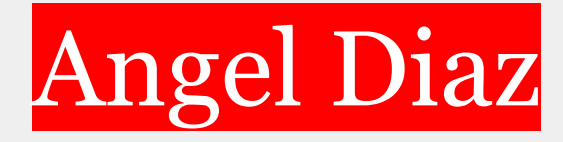

#### Processing Archivist UCLA Library Special Collections @diazarchives

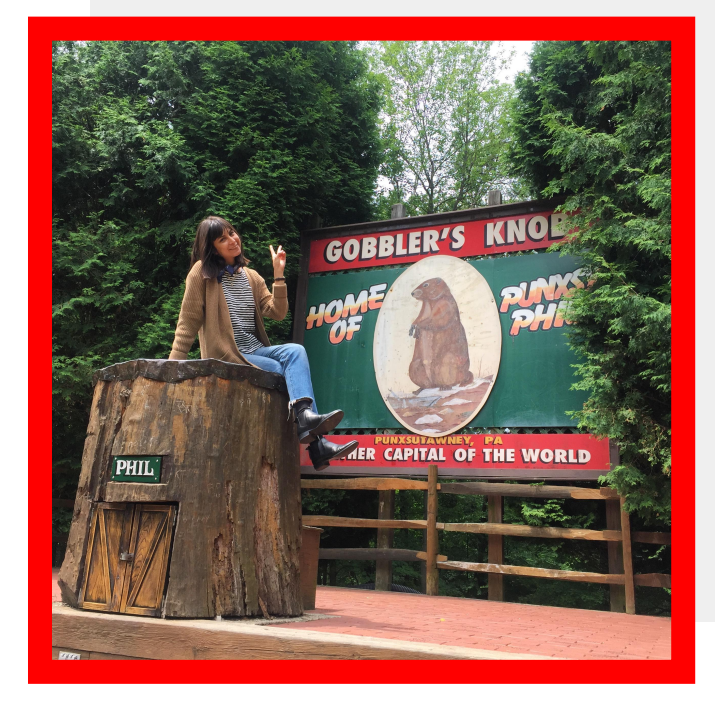

# University Archives accessions

#### $Microsoft$

Filter

 $\odot$ 

 $\Omega$ ions

 $n<sub>s</sub>$ 

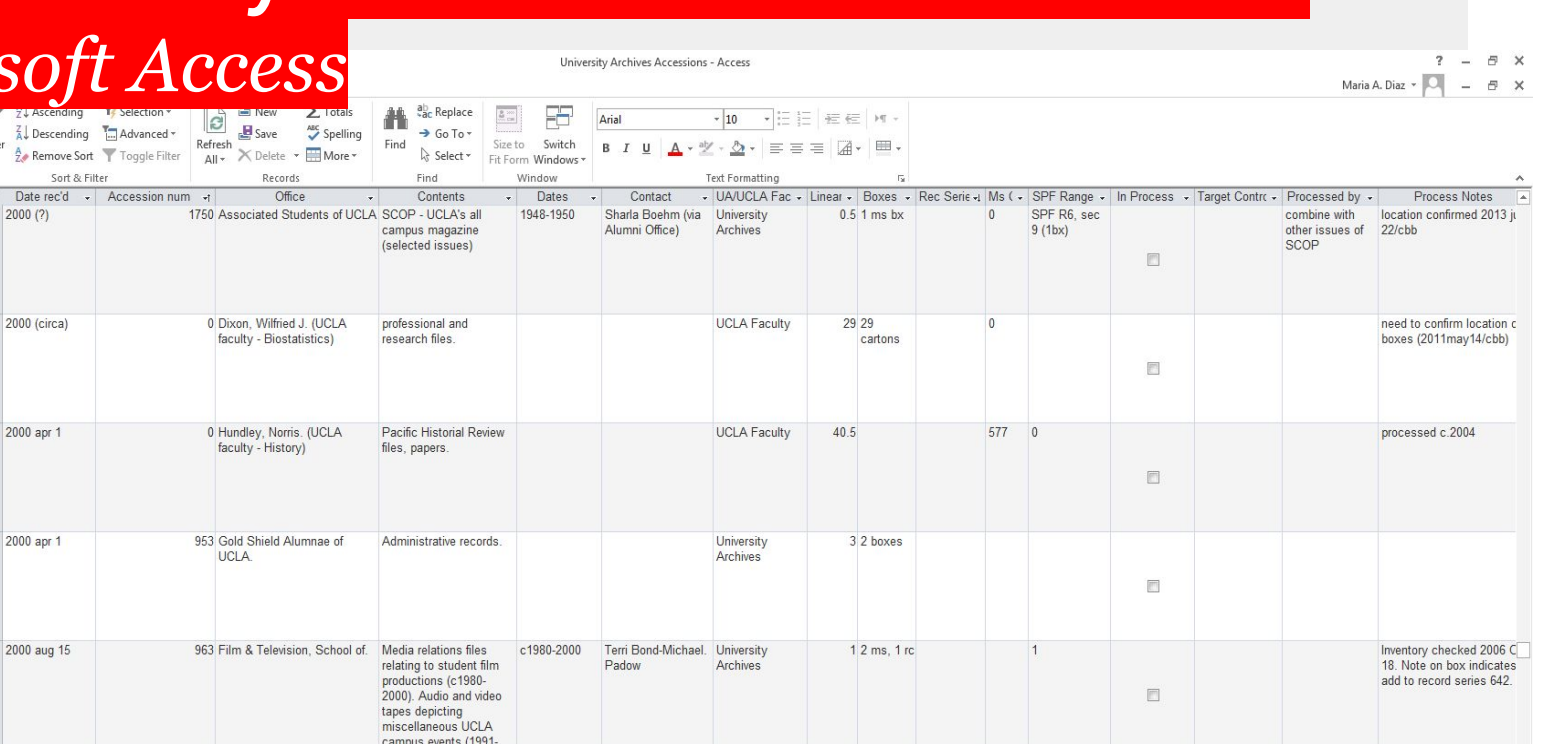

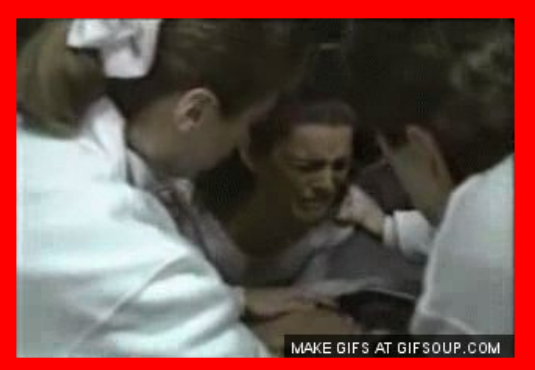

2000 aug 16

R

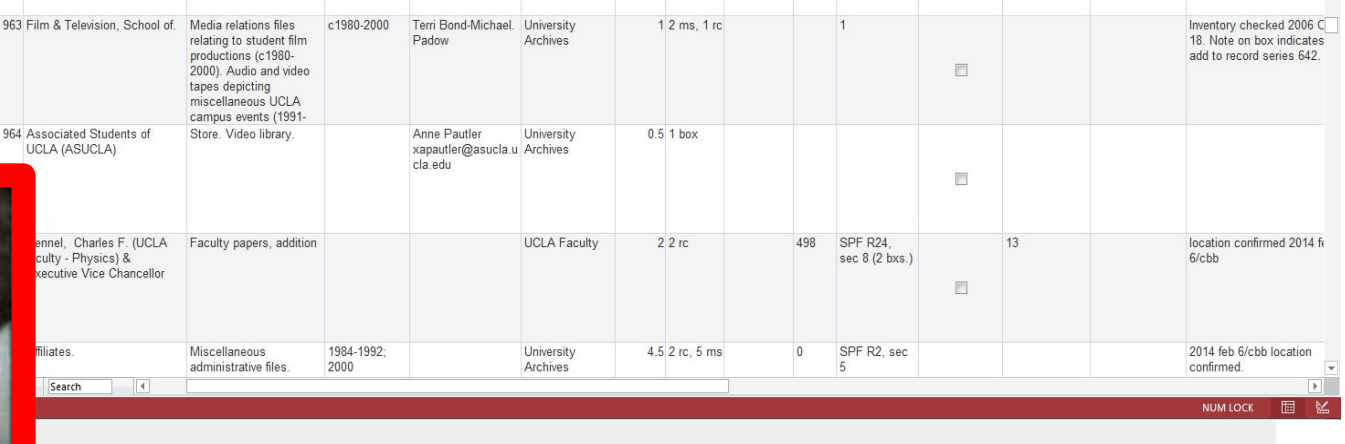

### SO MANY MEETINGS

#### Stakeholders

**University** Archivist Collections Data Archivist Collection Management - ME

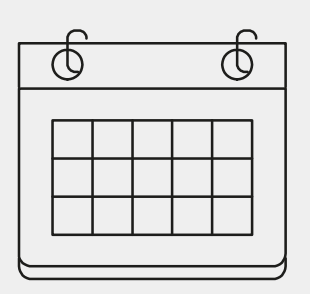

#### Decisions

- $\Box$  What information to migrate (and clean) and what information is unnecessary □ Removed fields:
	- Rec Series and Coll numbers (not many assigned anyway  $\sqrt{(y)}$
	- Locations (not consistent)
	- UA or Faculty/LSC
	- **SRLF** sent date
	- Process status
	- Processed by
	- Target Control (???)

# Clean up using

## OpenRefine <u>□</u> Variants or inconsistencies of same name

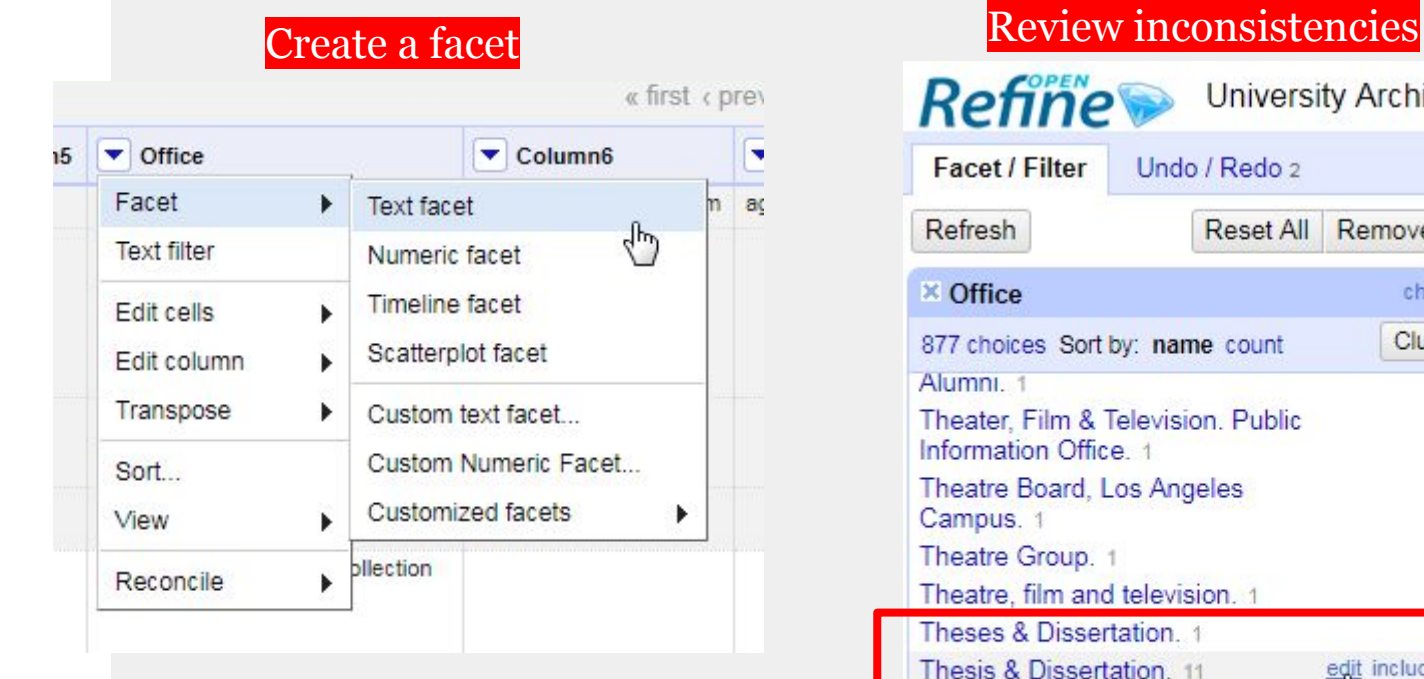

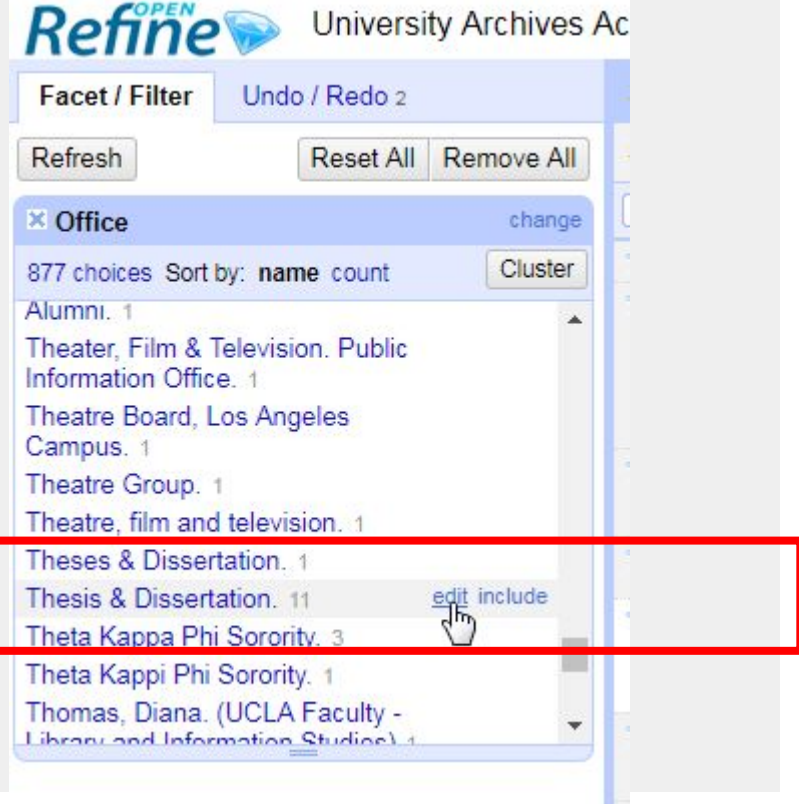

# Clean up using

### OpenRefine <u>□</u> Variants or inconsistencies of same name

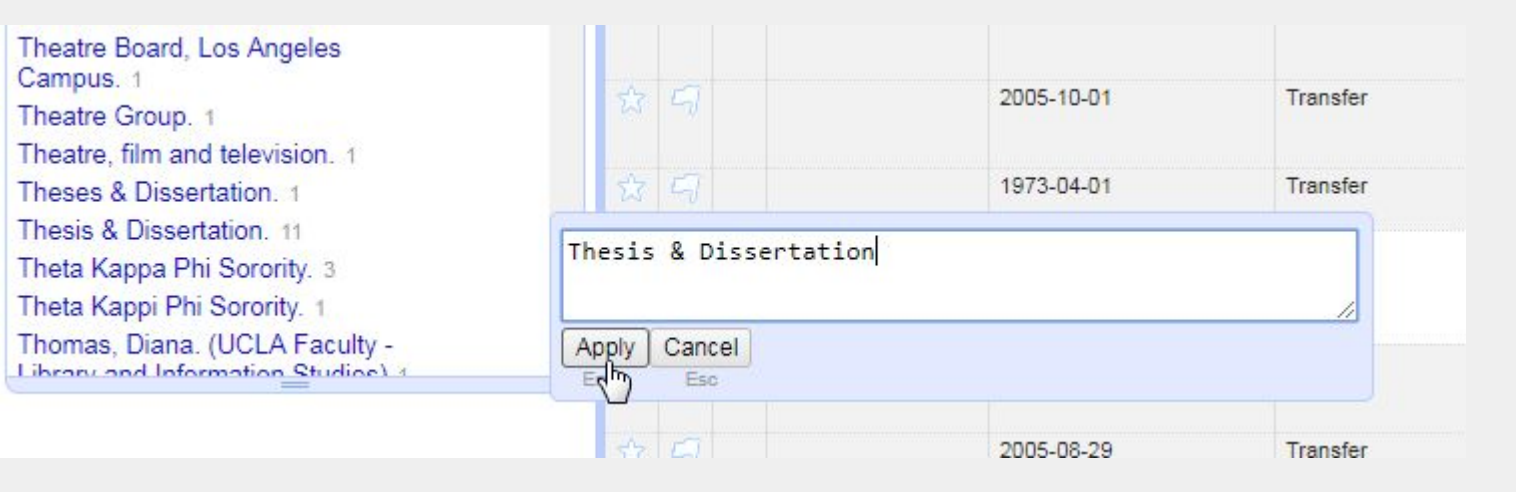

sTheatre, film and television. 1 Thesis & Dissertation 12 Theta Kappa Phi Sorority. 3 Theta Kappi Phi Sorority. 1 Thomas, Diana, (UCLA Faculty -

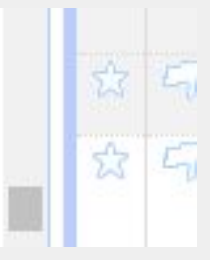

\*Clustering is another way to clean up data

# Clean up using<br>OpenRefine

#### □ Value.replace **■ c./ca./c** -> **circa** ■ Edit cells > Transform > Expression

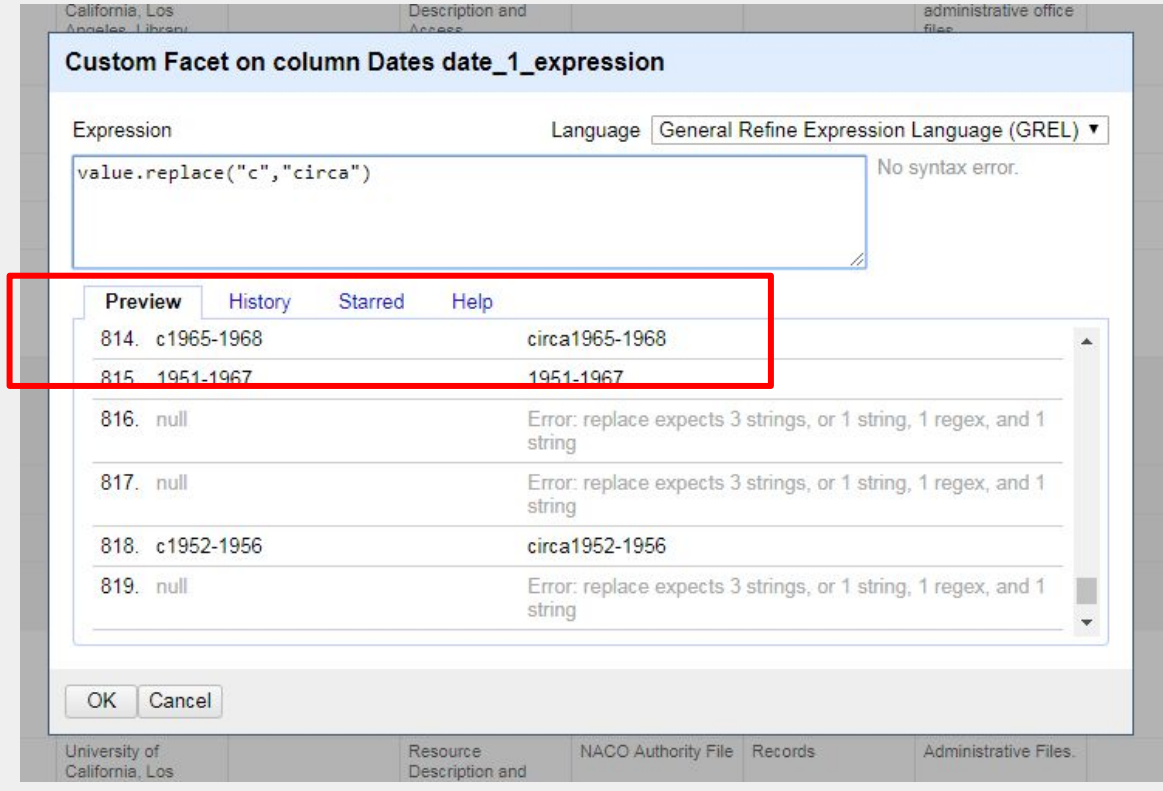

7

### Clean up using OpenRefine

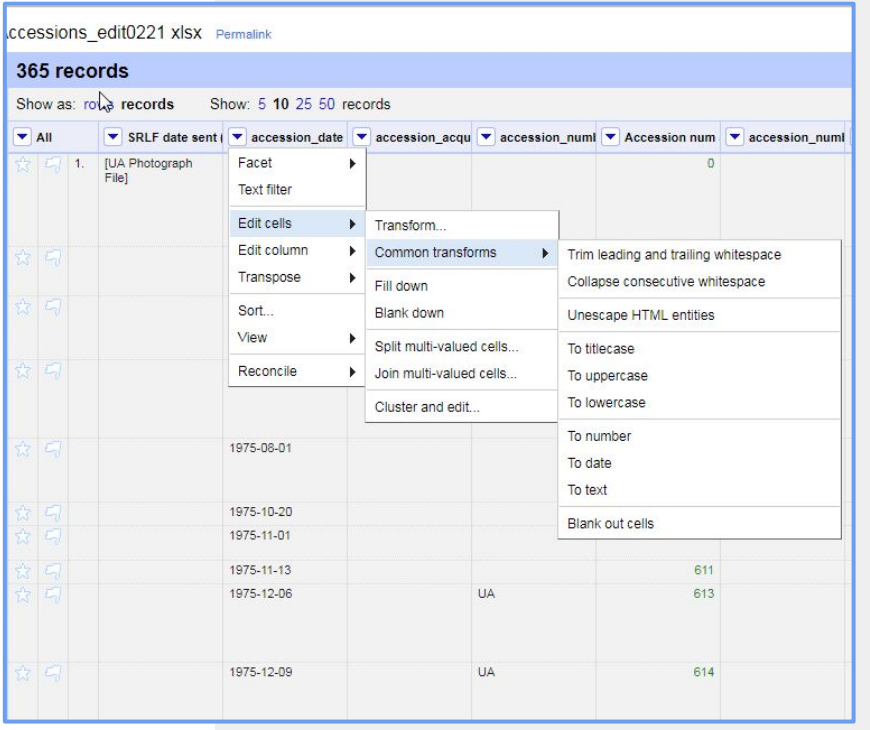

□ Accession\_date for ASpace compliance

> ■ **2000 apr 1** -> **2000-04-01** ■ Edit cells

- ▣ Common transforms
- ▣ To date
- Edit cells
	- ▣ Transform

▣ Expression: value.toString("yyyy-MM-dd")

#### Finally, Simple accession records on ArchivesSpace

- □ Identifier
- □ Accession date
- □ Content desc.
- □ General note
- □ Acquisition type
- □ Resource type
- □ Extent
- □ Date
- □ Agents...future clean up project

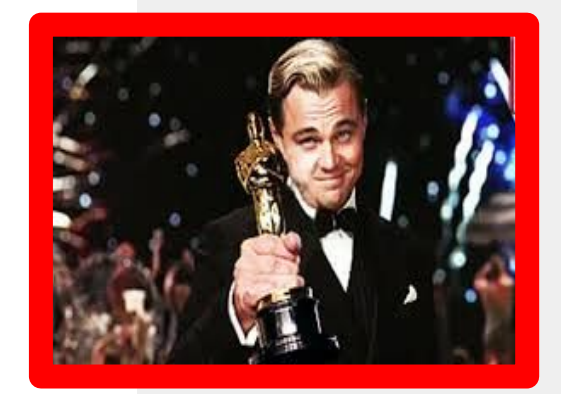

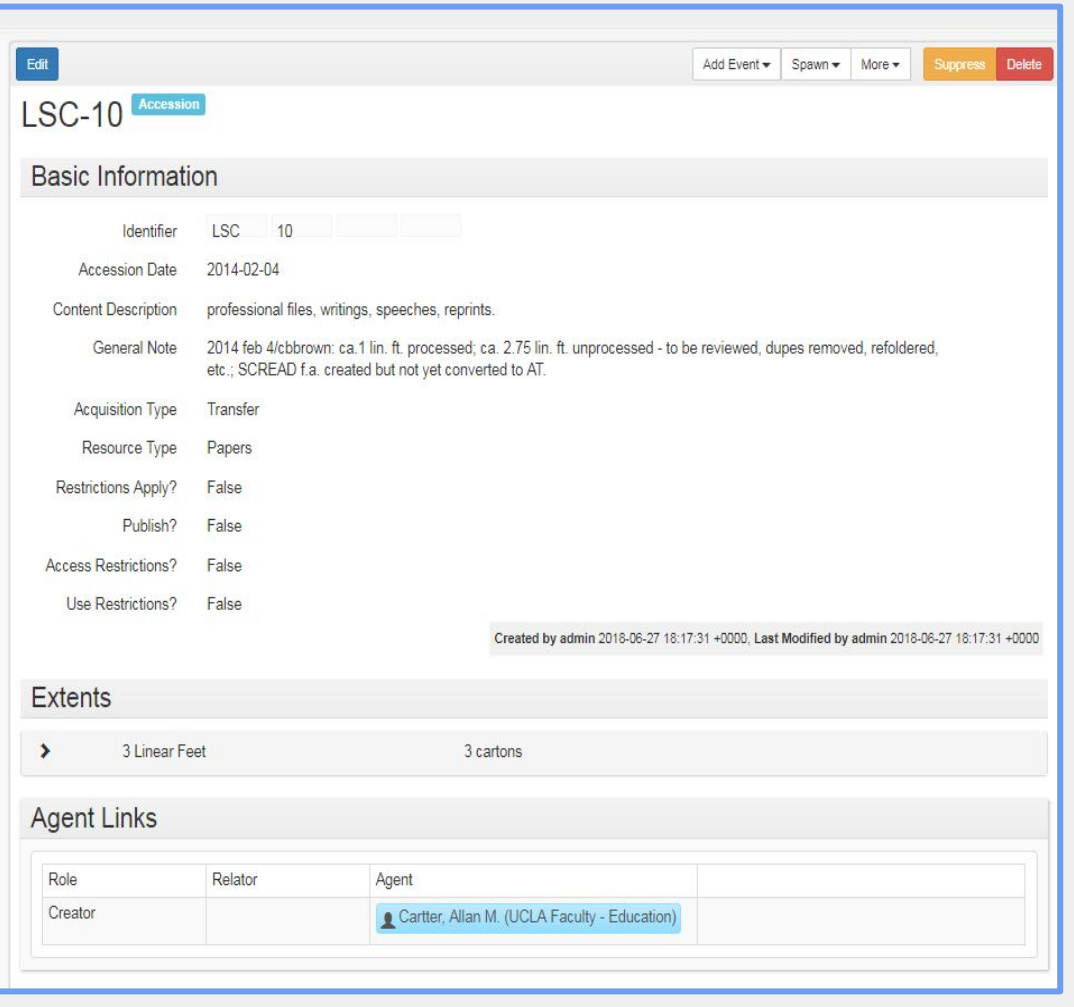

# thanks!

Any questions?

You can find me at @diazarchives madiaz@library.ucla.edu

Slides template: "Lysander" from slidescarnaval.com, [Creative Commons Attribution license](http://creativecommons.org/licenses/by/4.0/)